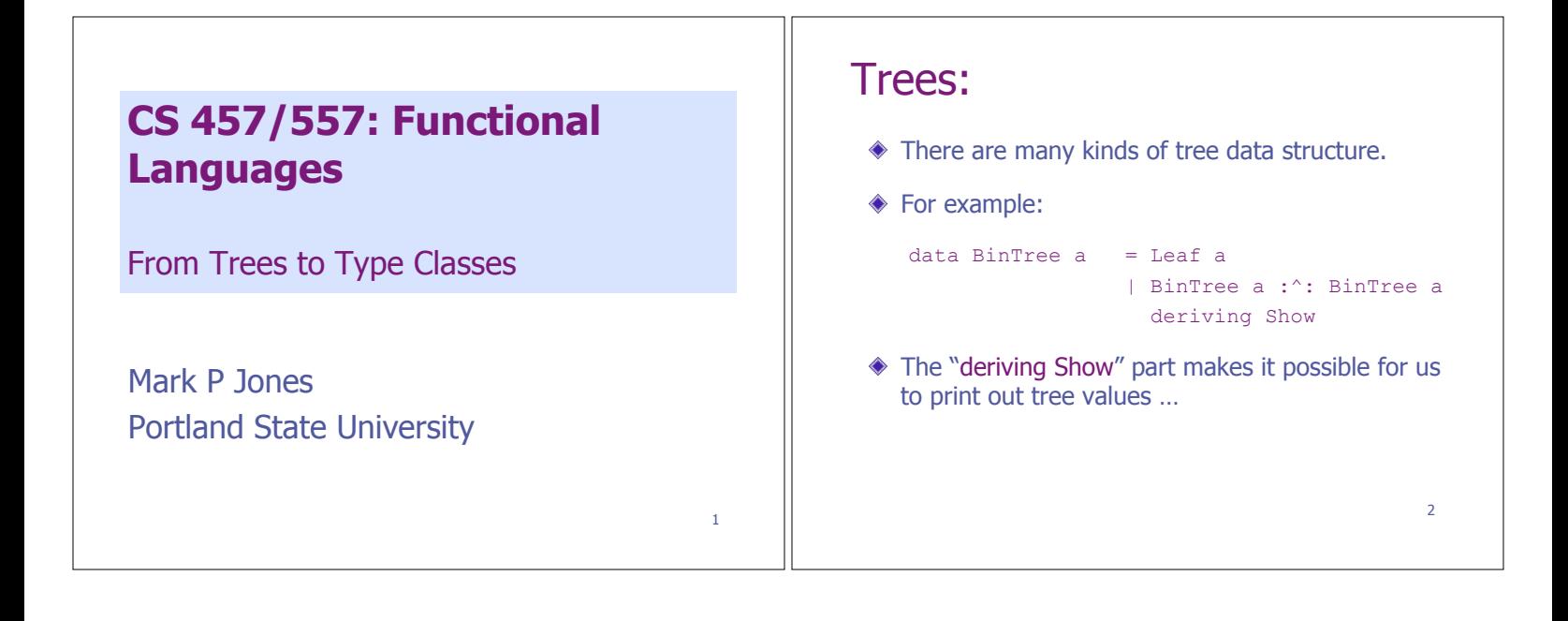

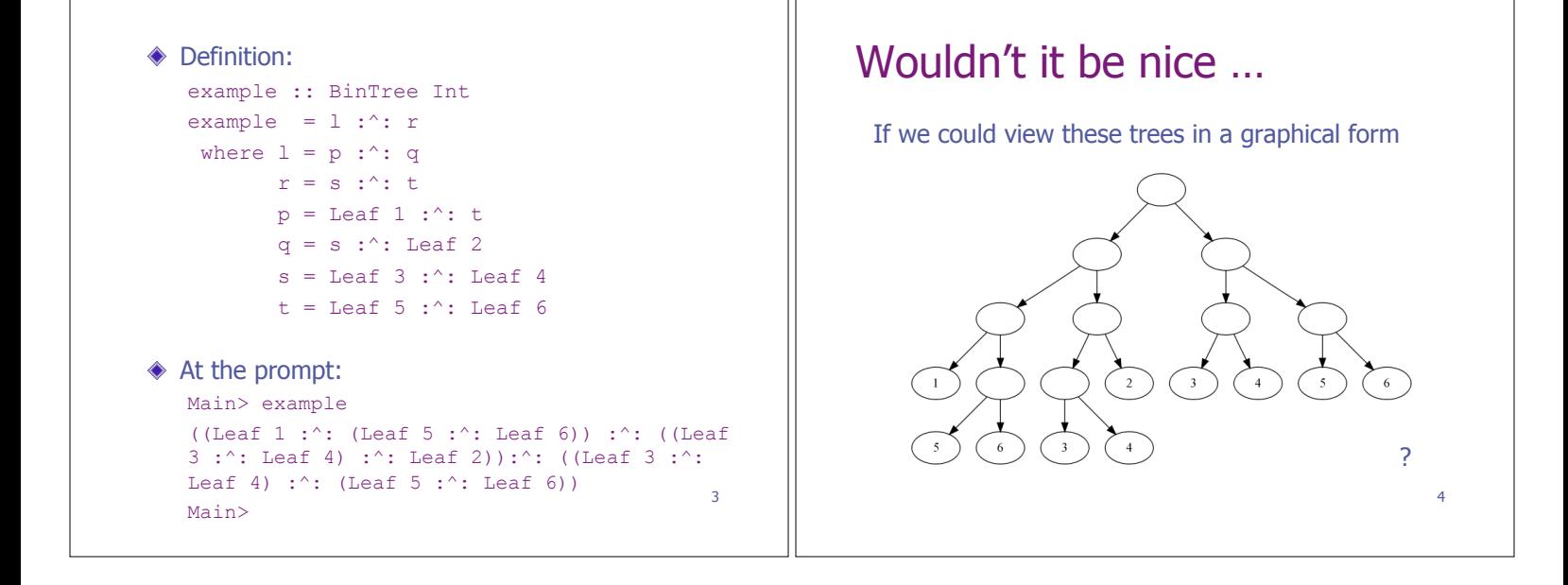

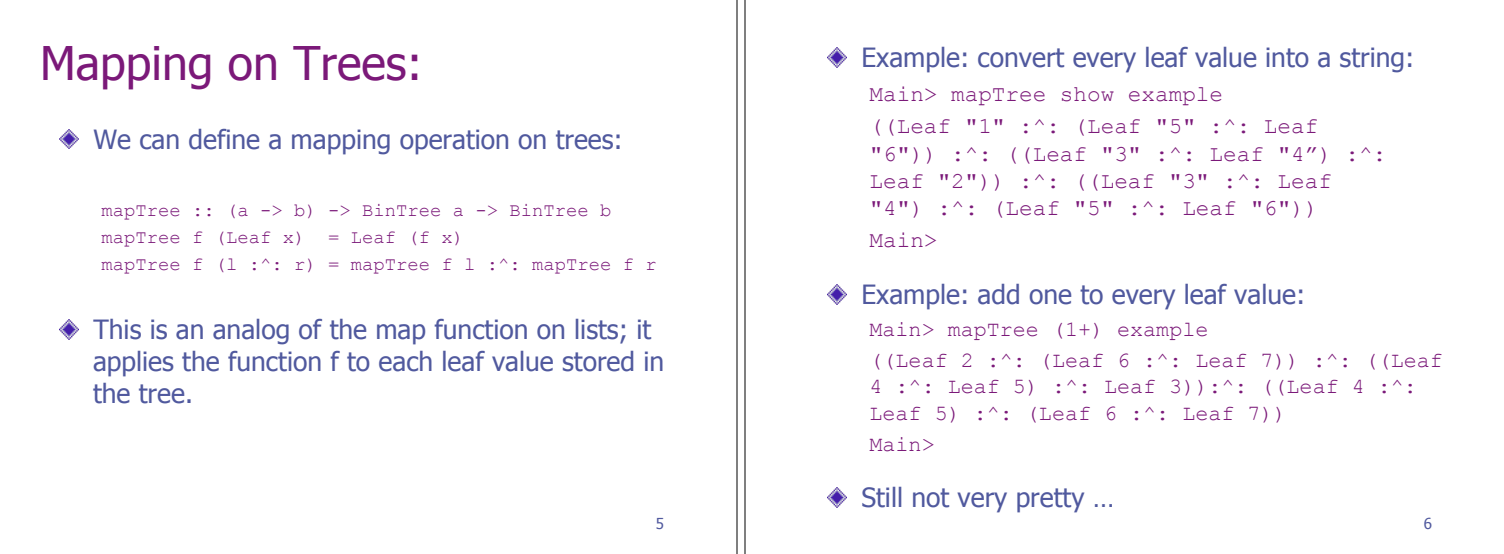

# Visualizing the Results: Visualizing the Results: If we could view these trees in a graphical form … If we could view these trees in a graphical form … "3"  $\overline{\phantom{0}}$  $\overline{\phantom{0}}$ 8 7

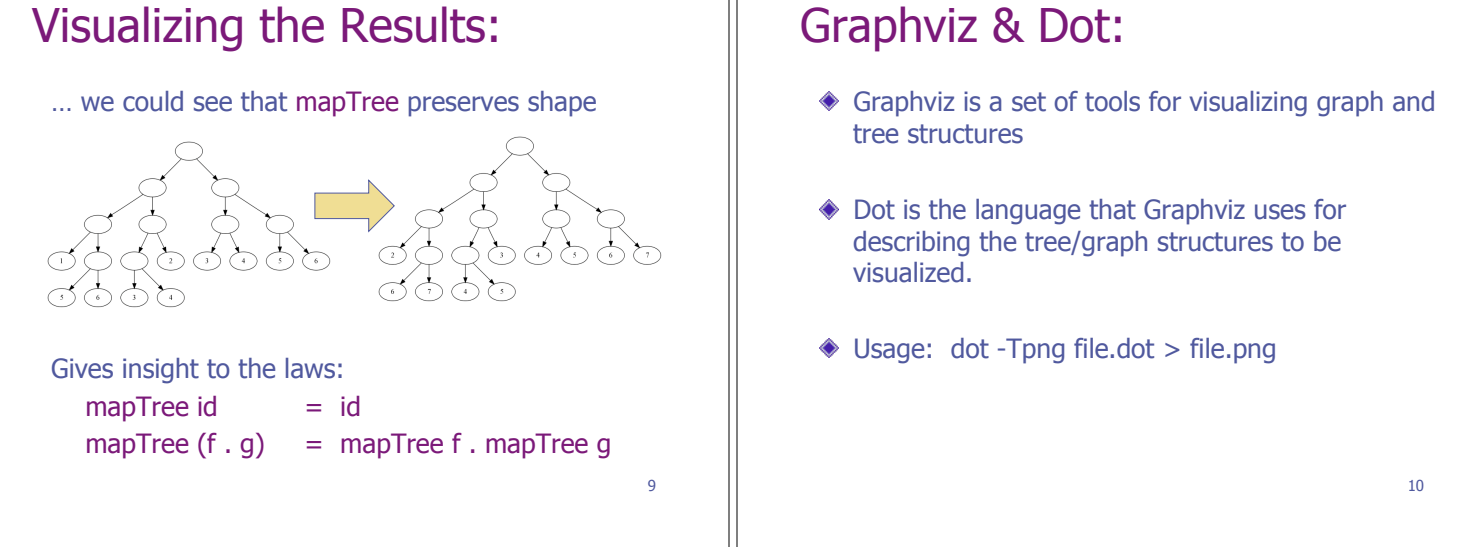

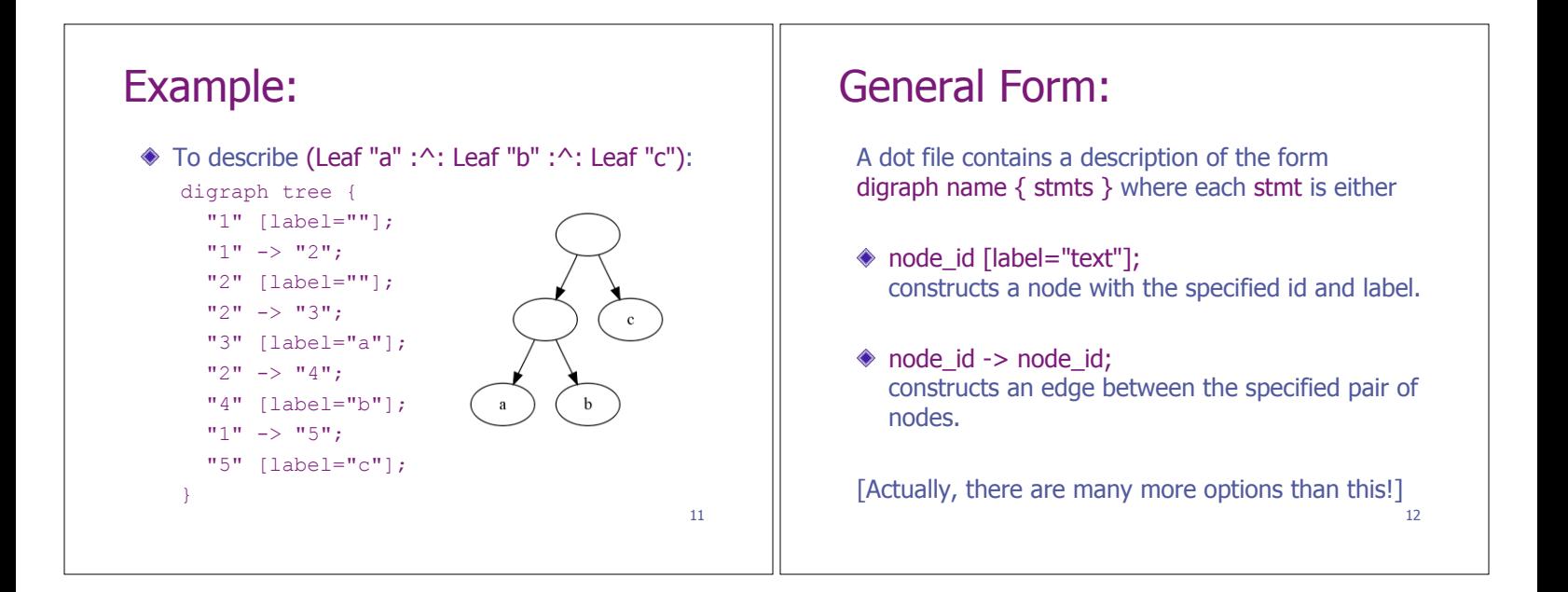

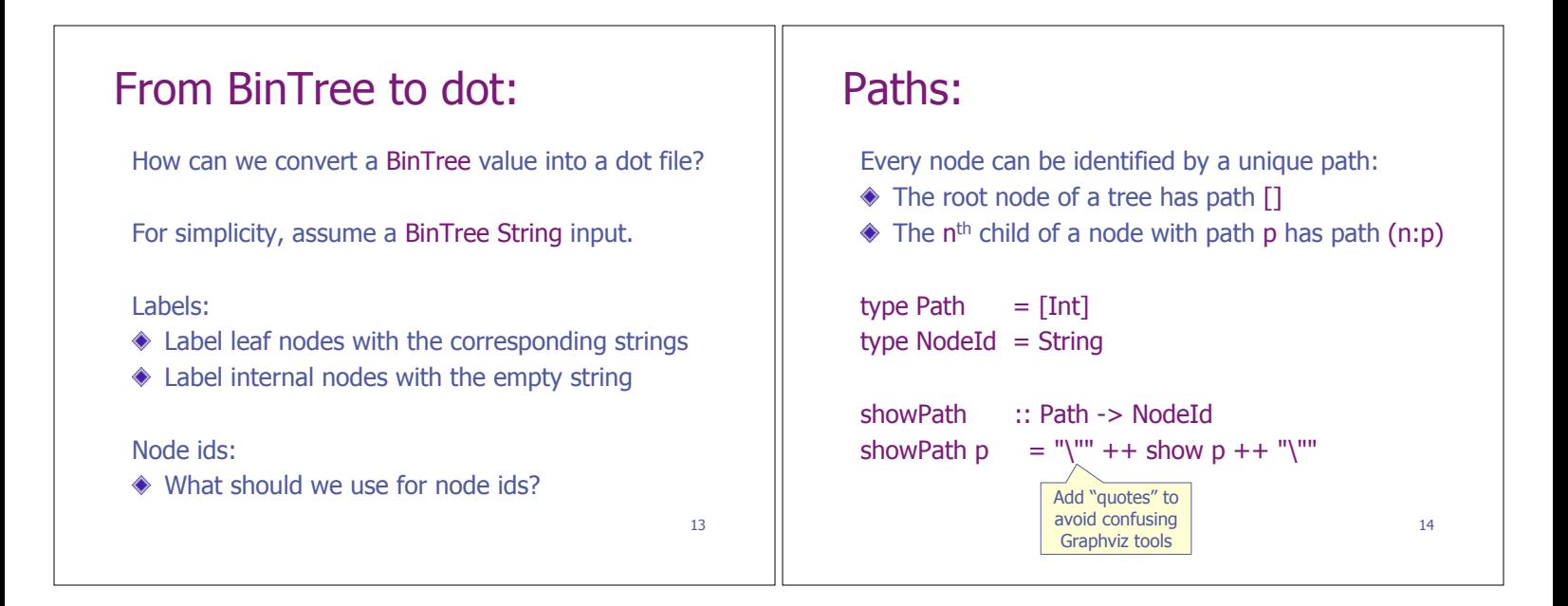

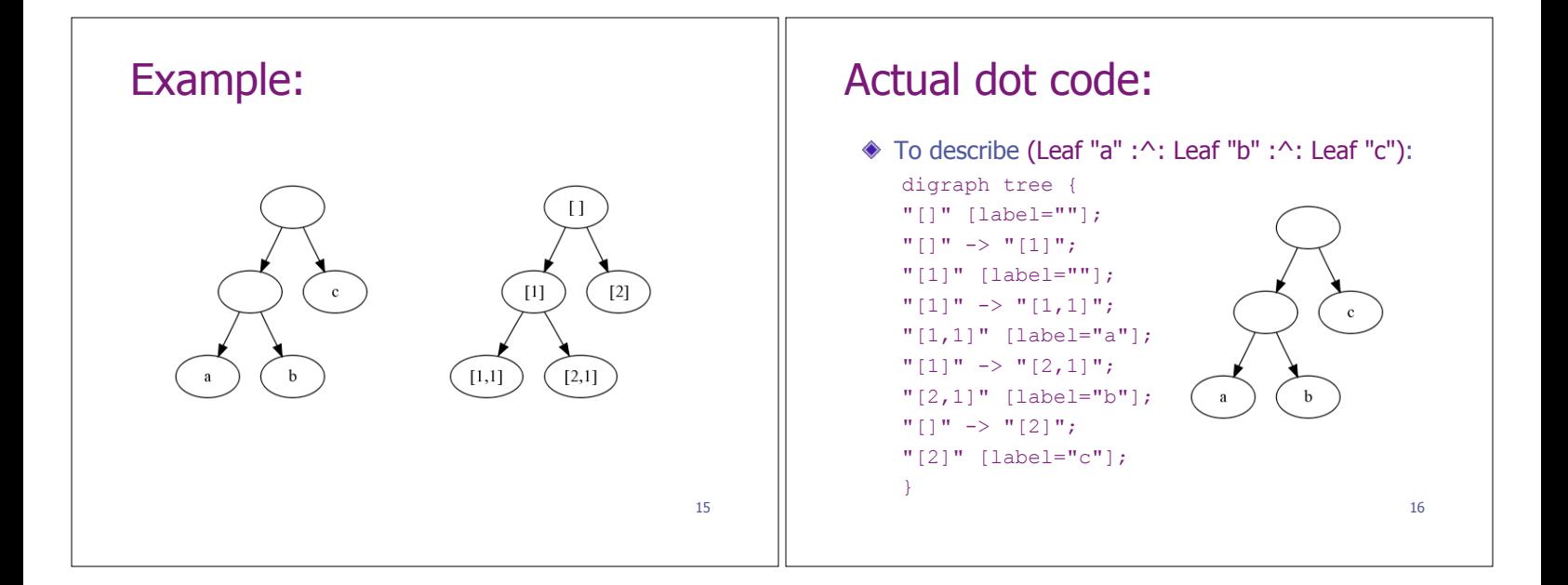

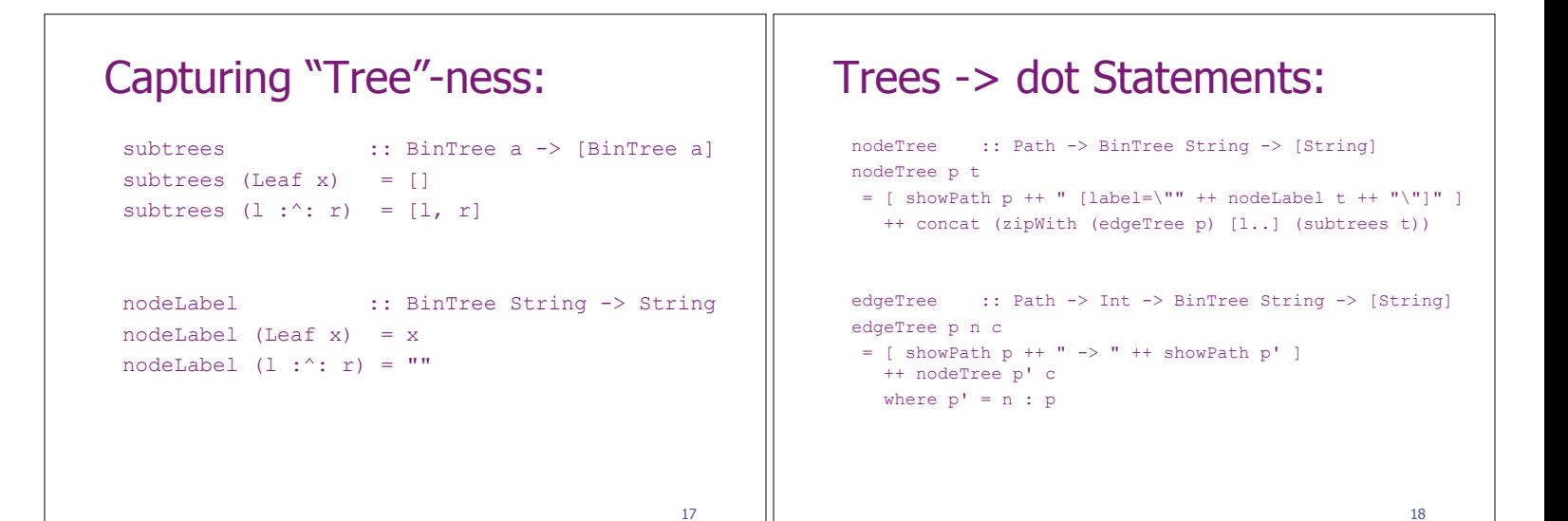

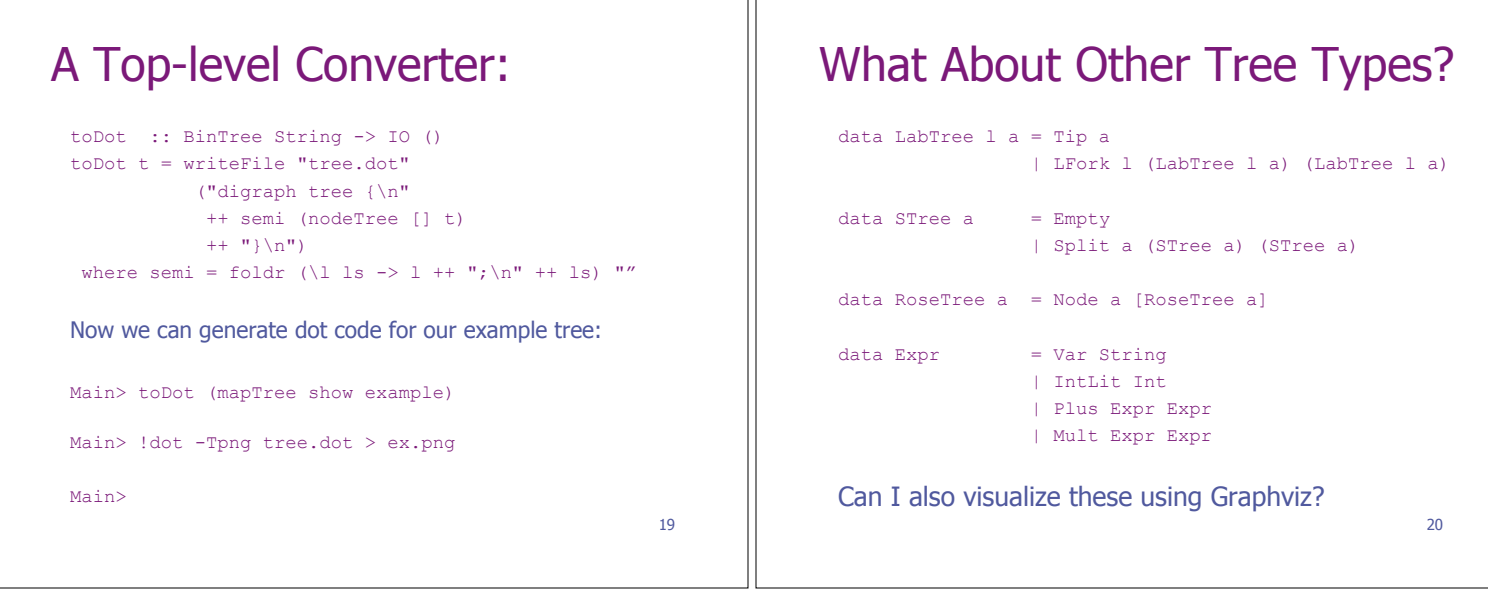

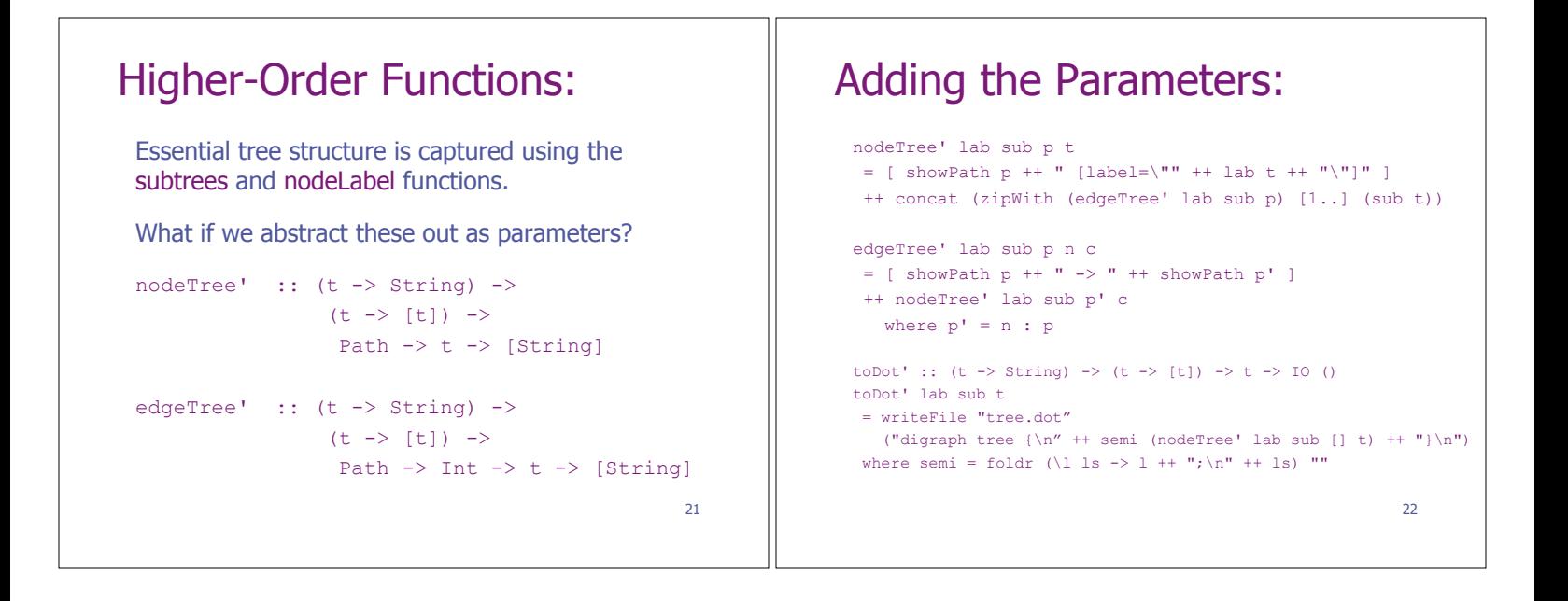

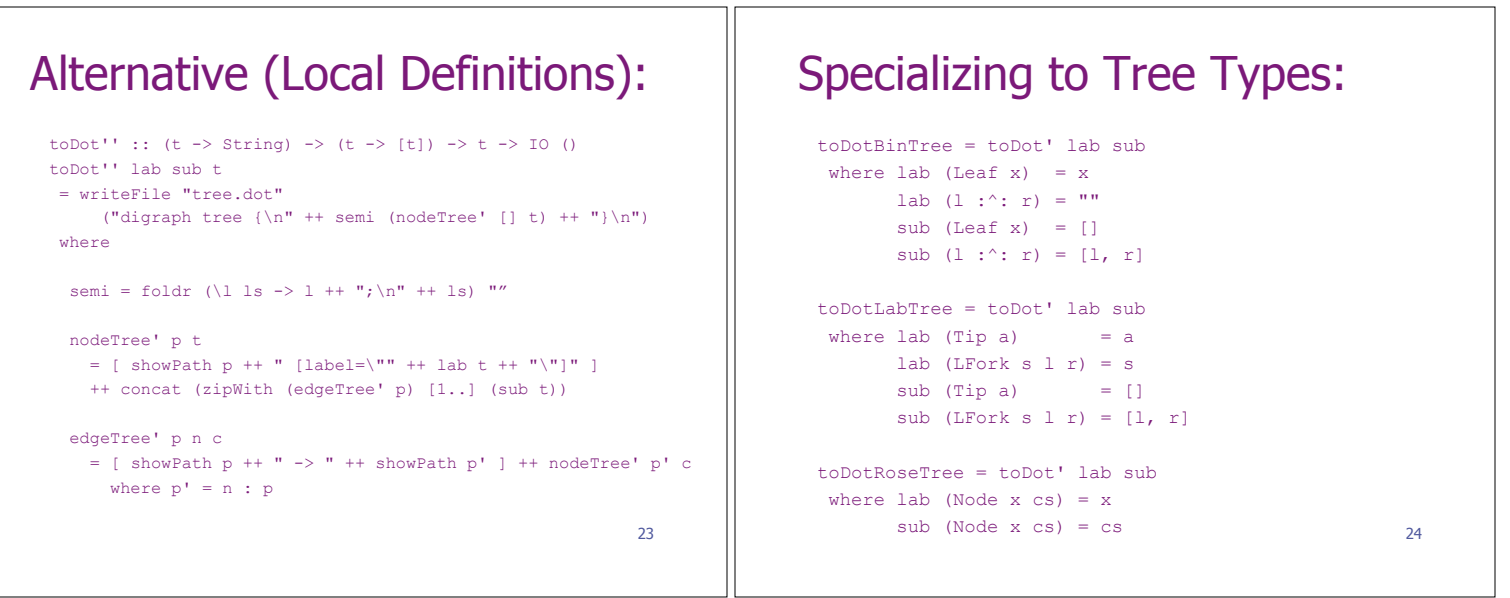

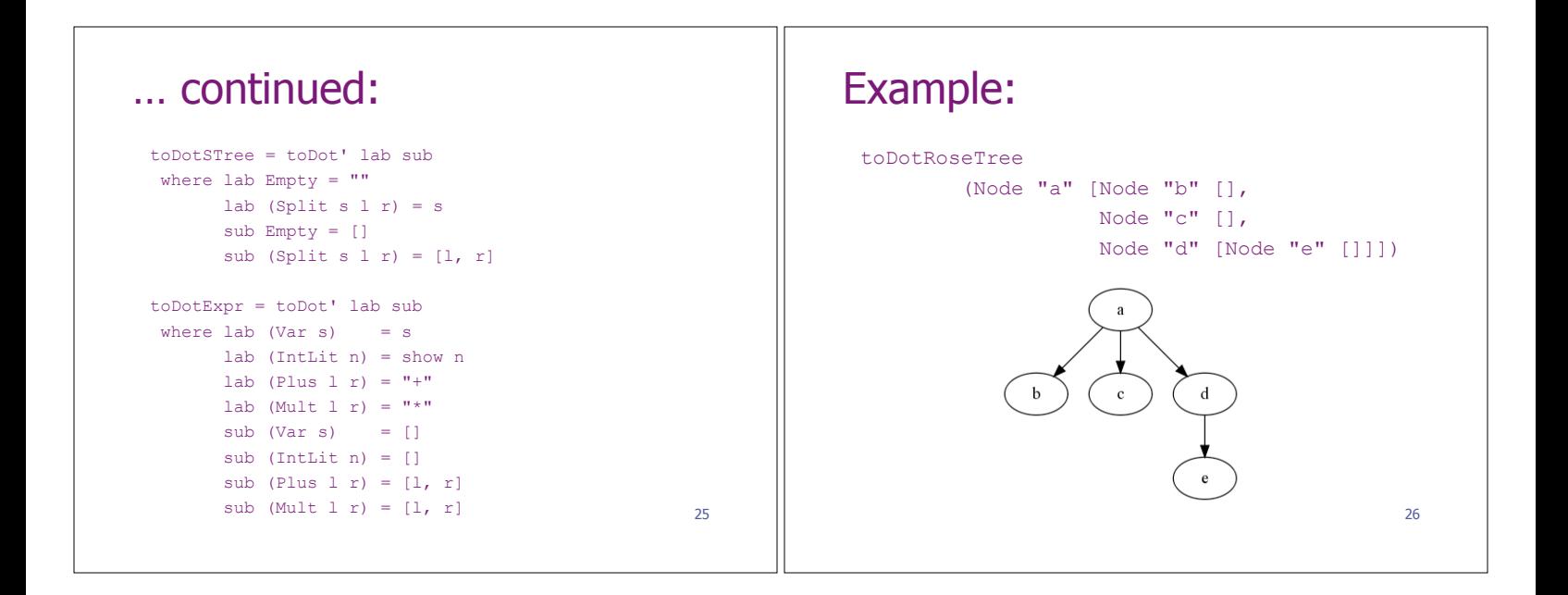

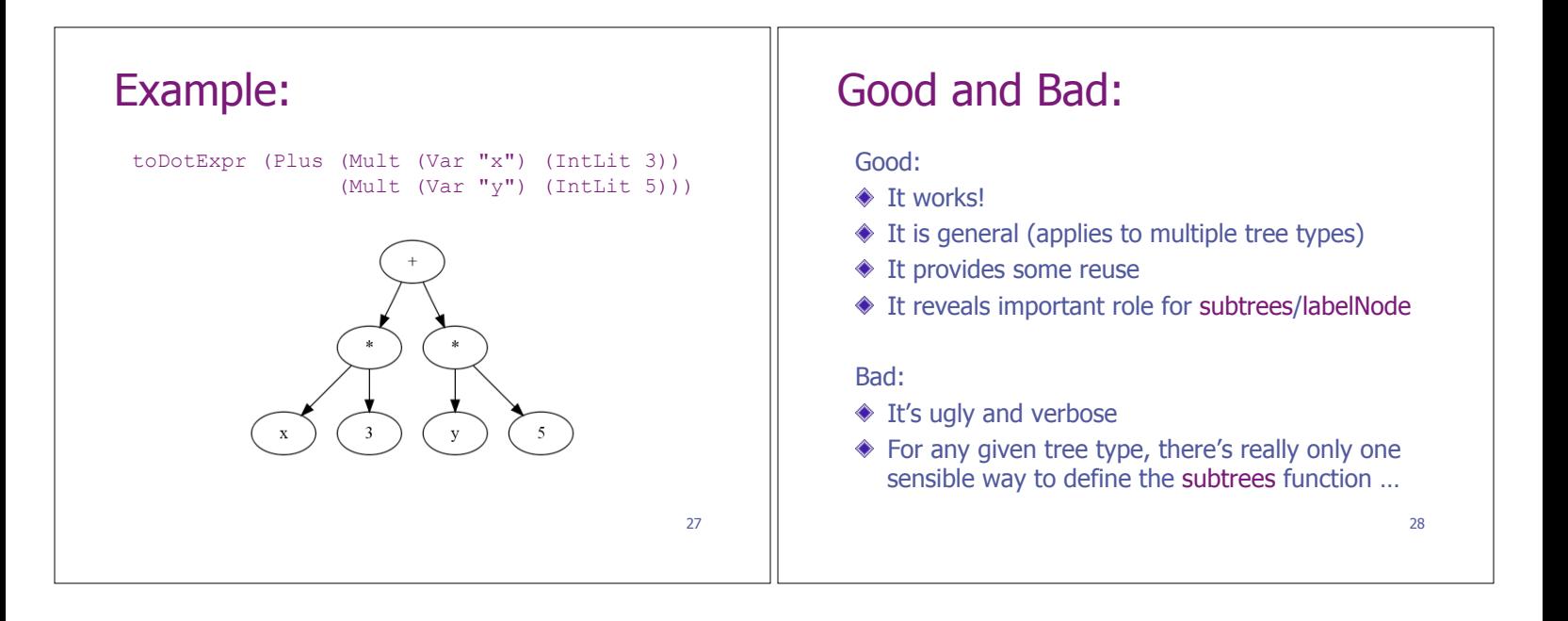

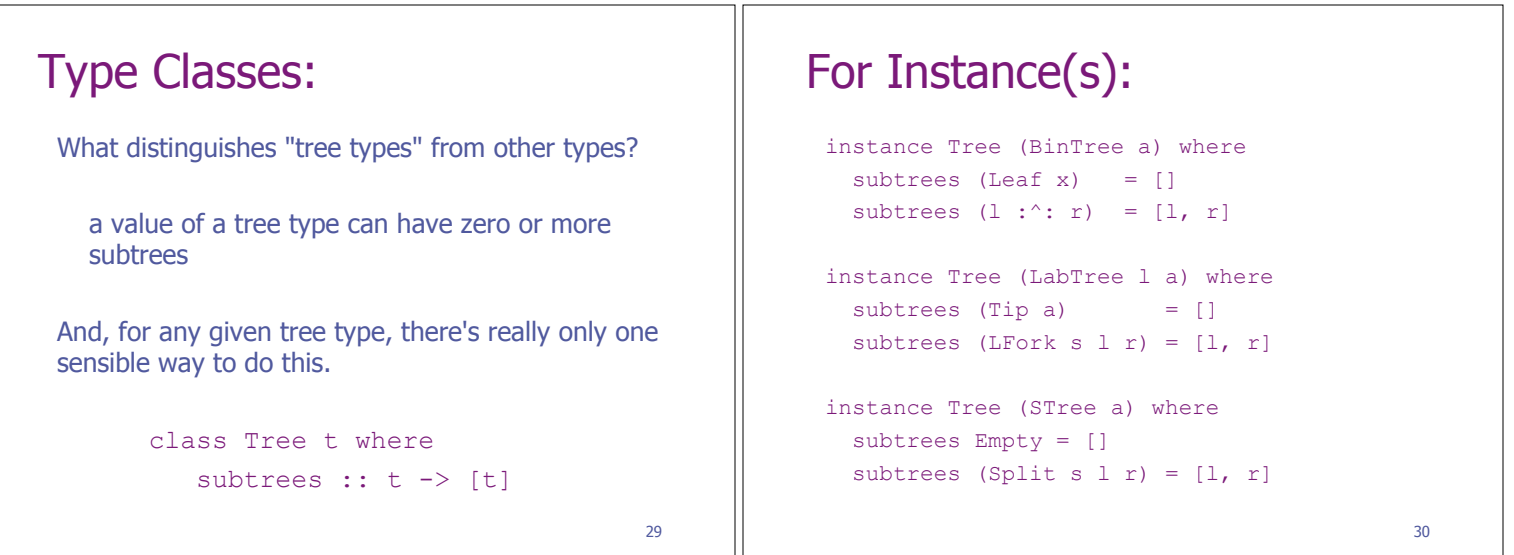

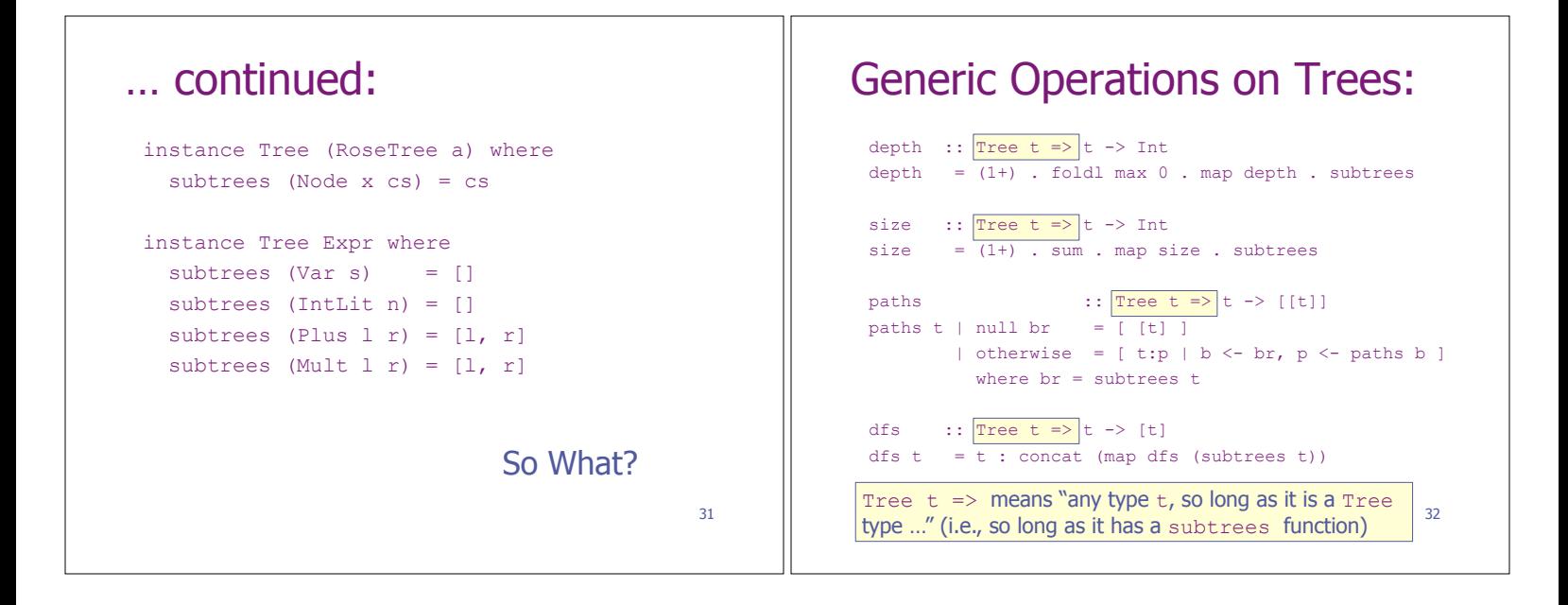

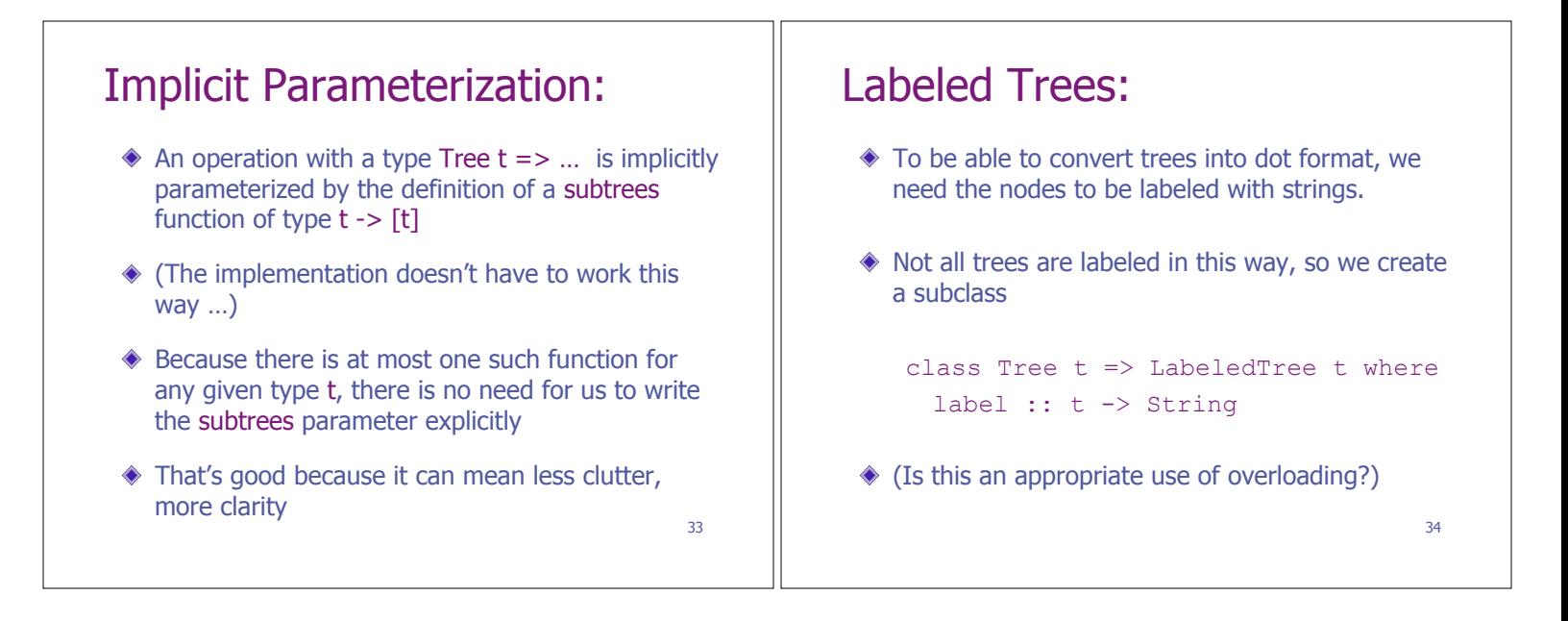

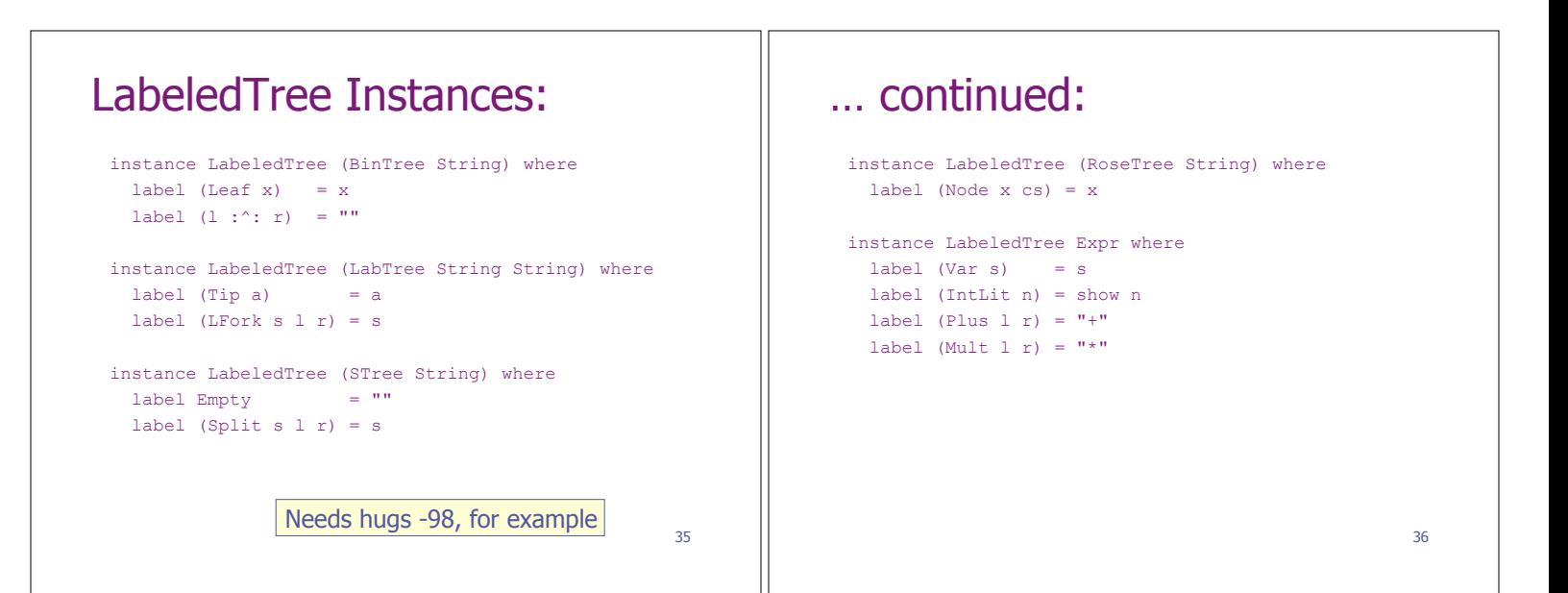

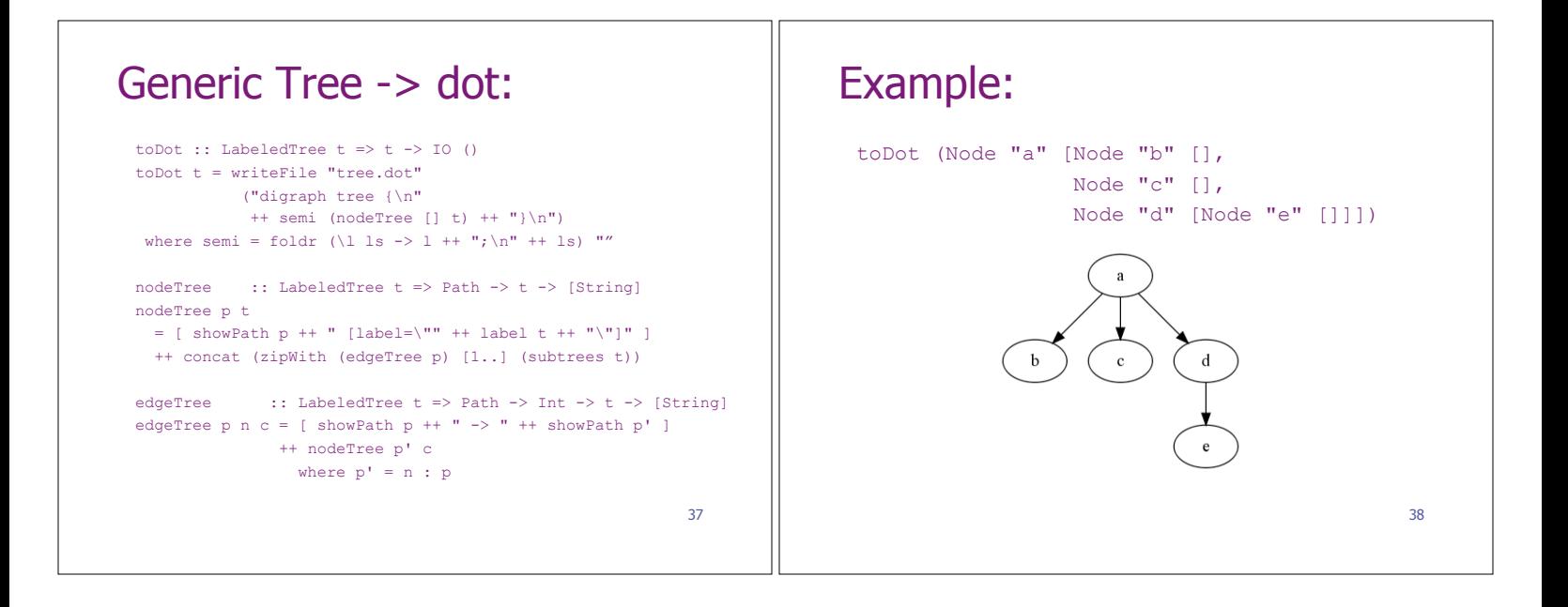

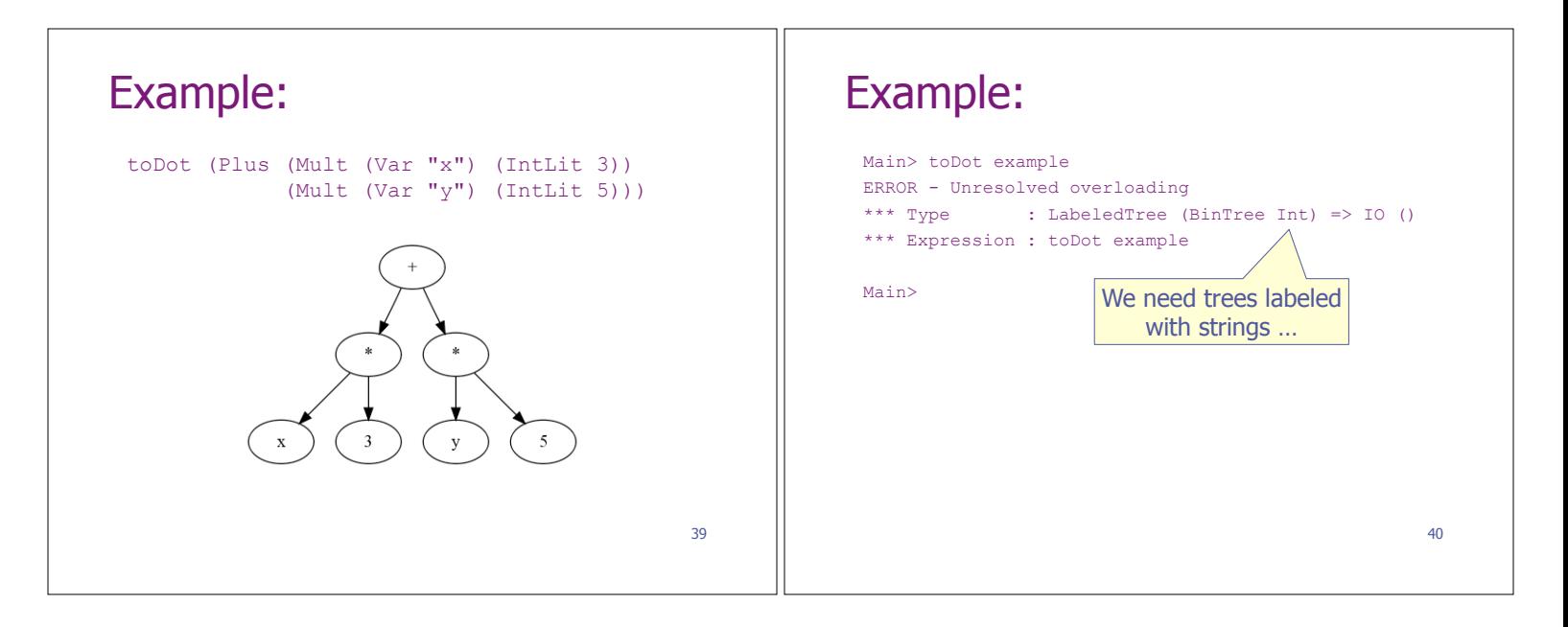

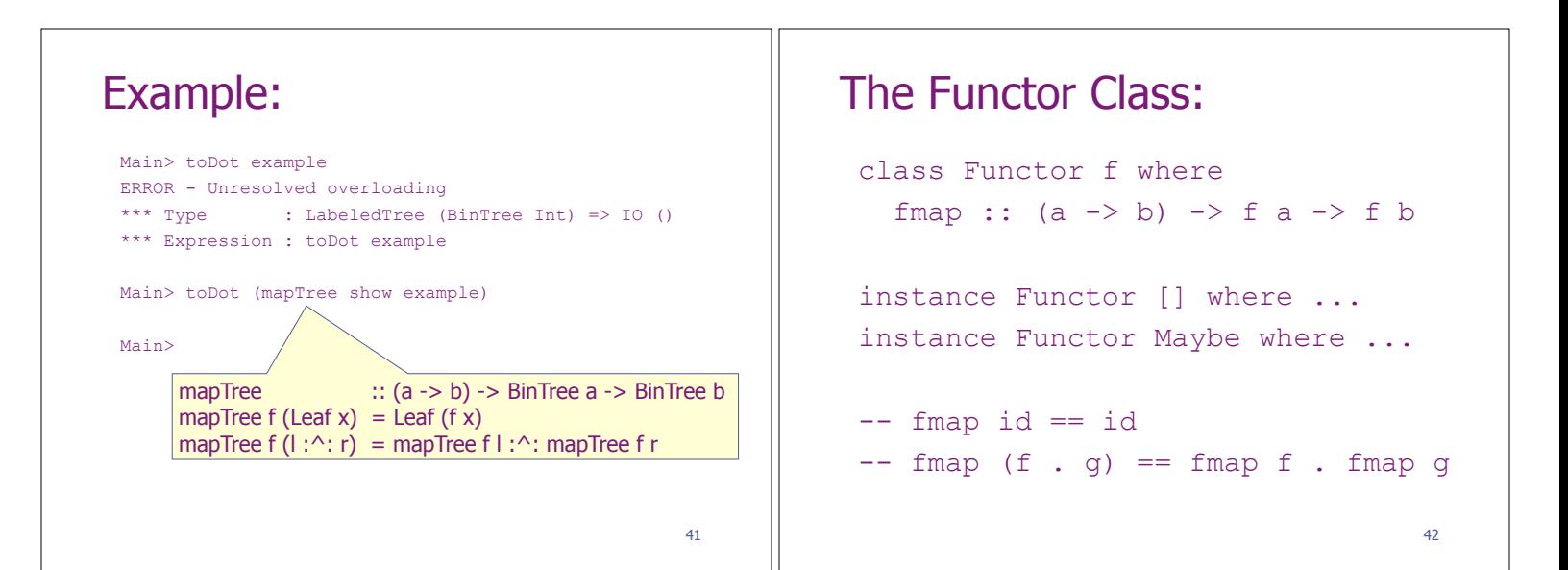

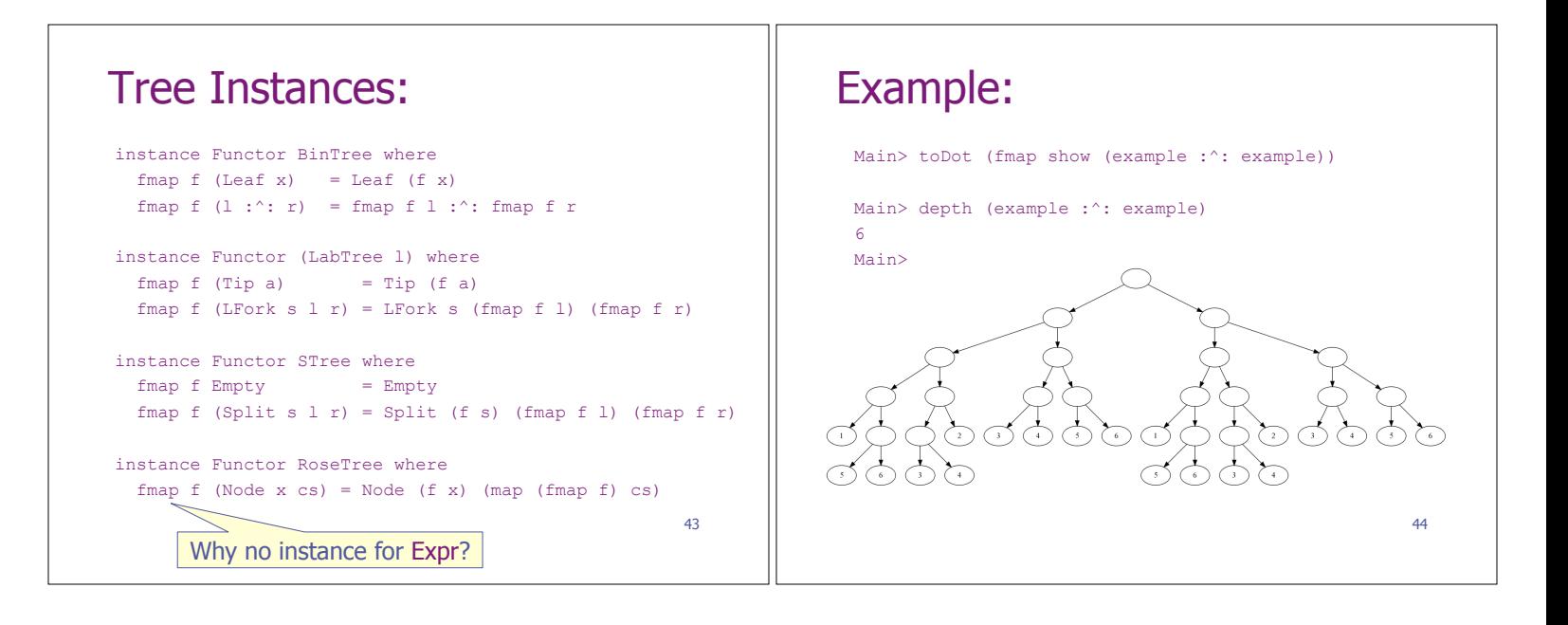

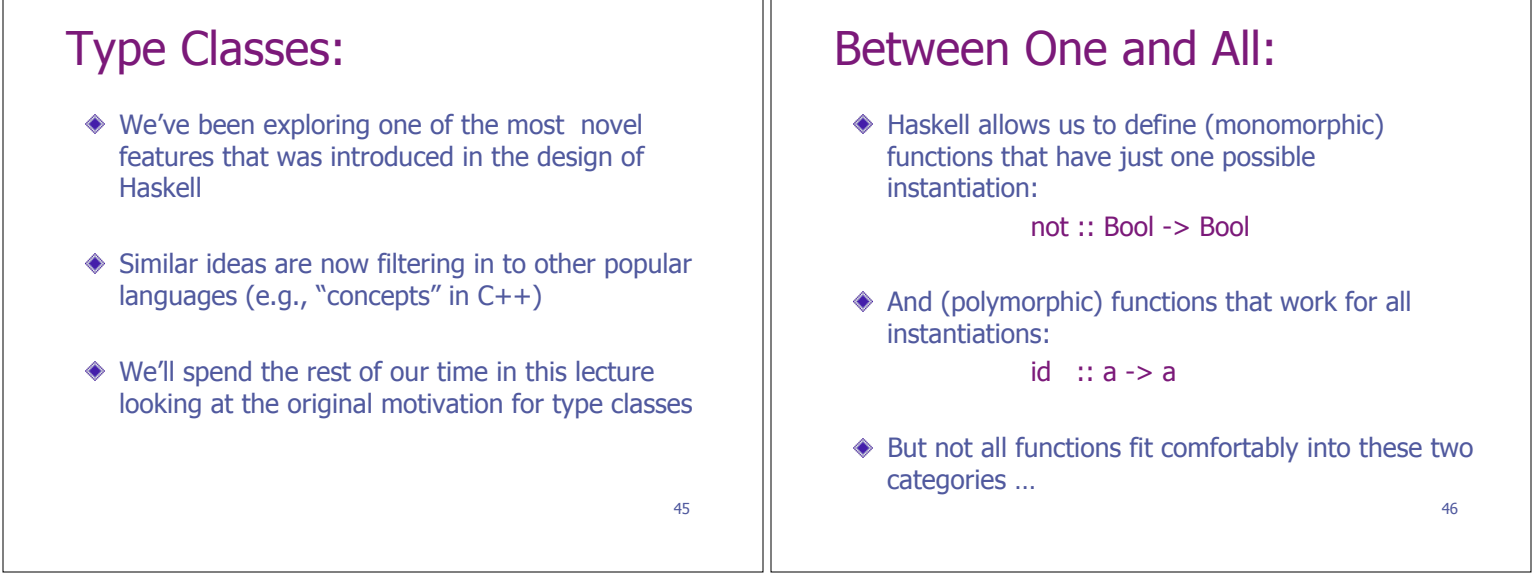

JГ

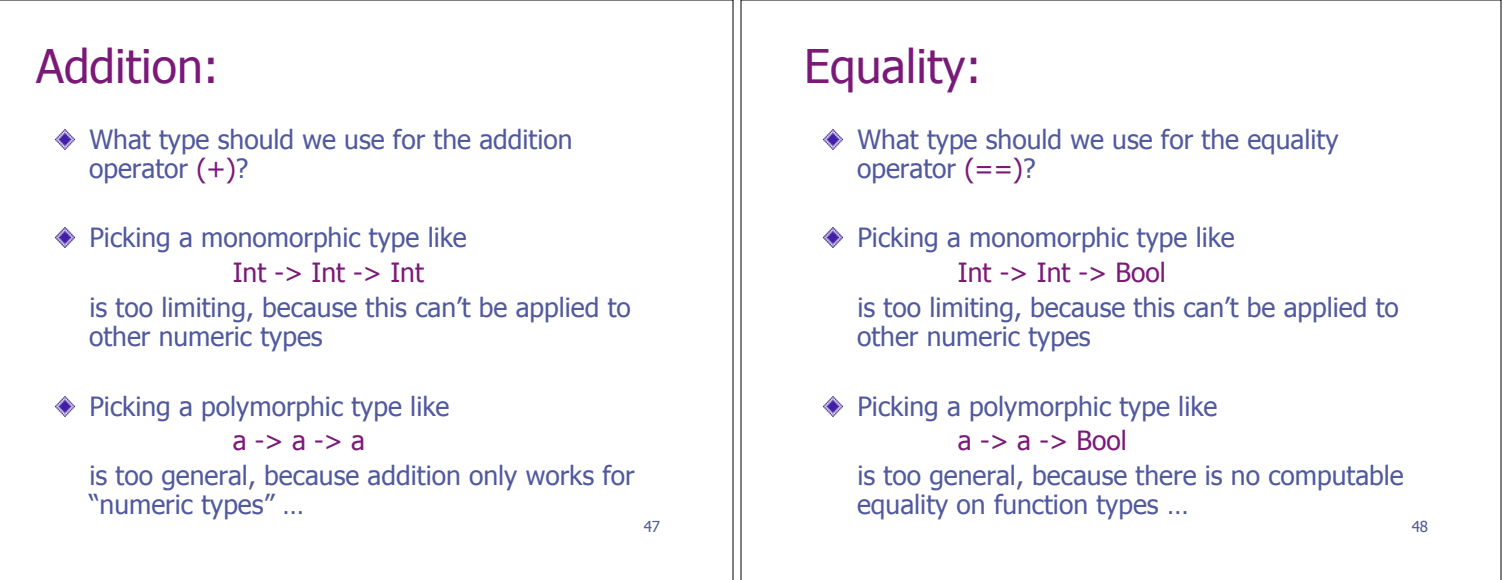

## 49 Numeric Literals: What type should we use for the type of the numeric literal 0? Picking a monomorphic type like Int is too limiting, because then it can't be used for other numeric types **.** And functions like sum = foldl  $(+)$  0 inherit the same restriction and can only be used on limited types Picking a polymorphic type like a is too general, because there is no meaningful interpretation for zero at all types … 50 Workarounds (1): We could use different names for the different versions of an operator at different types:  $(+)$  :: Int -> Int -> Int  $(+)$  :: Float -> Float -> Float  $(') :: Integer -> Integer -> Integer$ ! … ◆ Apart from the fact that this is really ugly, it prevents us from defining general functions that use addition (again, sum = foldl  $(+)$  0)

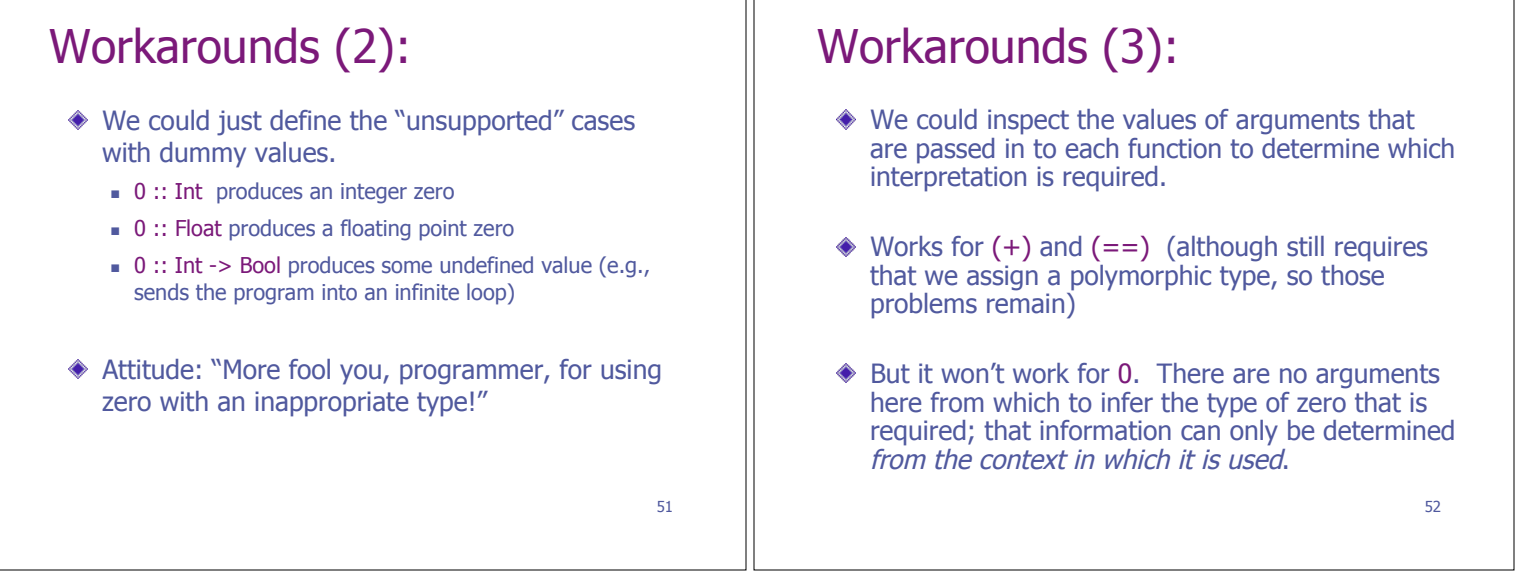

٦r

### 53 Workarounds (4): Miranda and Orwell (two predecessors of Haskell) included a type called "Num" that included both floating point numbers and integers in the same type **data** Num = In Integer | Fl Float  $\triangle$  Now (+) can be treated as a function of type Num -> Num -> Num and applied to either integers or floats, or even mixed argument types. ◆ But we've lost a lot: types don't tell us as much, and basic arithmetic operations are more expensive to implement …  $\begin{array}{c|c} 53 & 54 \\ 53 & 54 \end{array}$ Between a rock …  $\triangleq$  In these examples, monomorphic types are too restrictive, but polymorphic types are too general. In designing the language, the Haskell Committee had planned to take a fairly conservative approach, consolidating the good ideas from other languages that were in use at the time. ♦ But the existing languages used a range of awkward and ad-hoc techniques and nobody had a good, general solution to this problem …

# 55 "How to make ad-hoc polymorphism less ad-hoc" ◆ In 1989, Philip Wadler and Stephen Blott proposed an elegant, general solution to these problems ◆ Their approach was to introduce a way of talking about sets of types ("Type Classes") and their elements ("Instances") The Haskell committee decided to incorporate this innocent and attractive idea into the first version of Haskell …  $\begin{array}{c|c} 55 \end{array}$ Type Classes: ◆ A type class is a set of types Haskell provides several built-in type classes, including: **Eq**: types whose elements can be compared for equality **Num**: numeric types **Show:** types whose values can be printed as strings **Integral:** types corresponding to integer values, **Enum:** types whose values can be enumerated (and hence used in [m..n] notation)

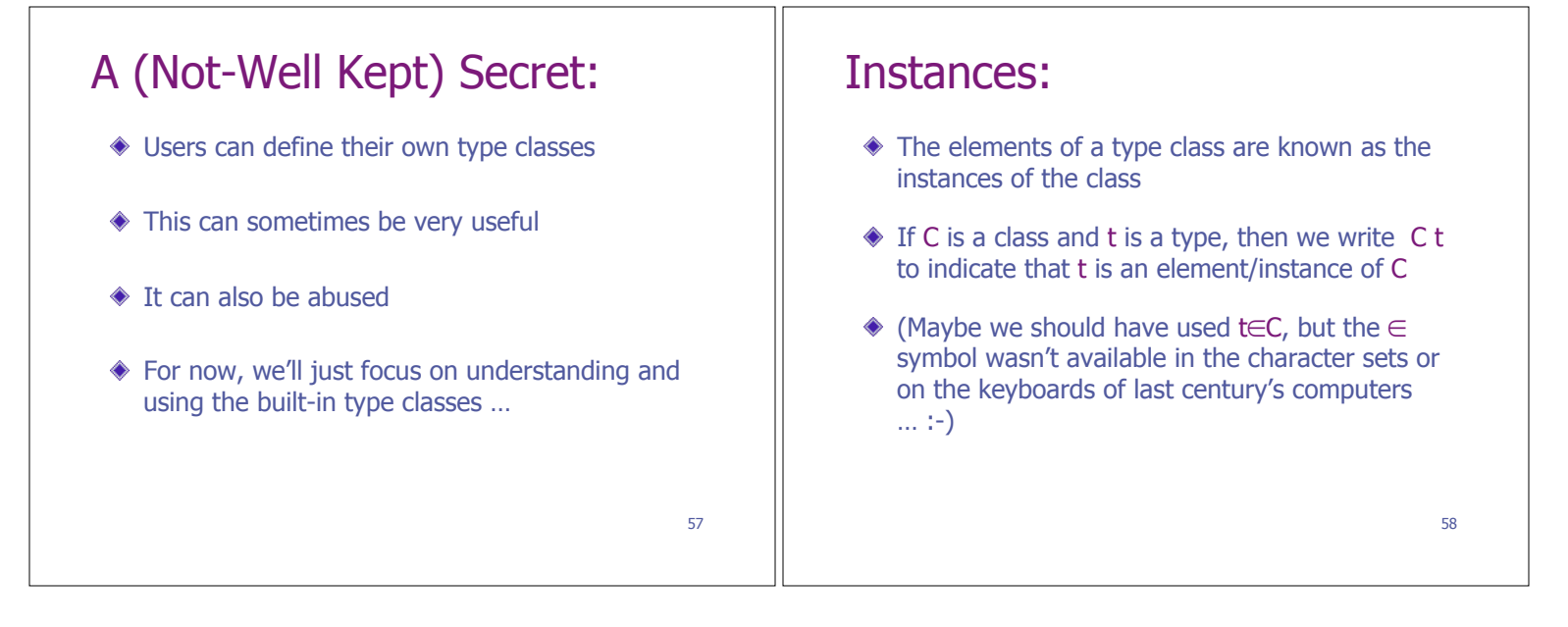

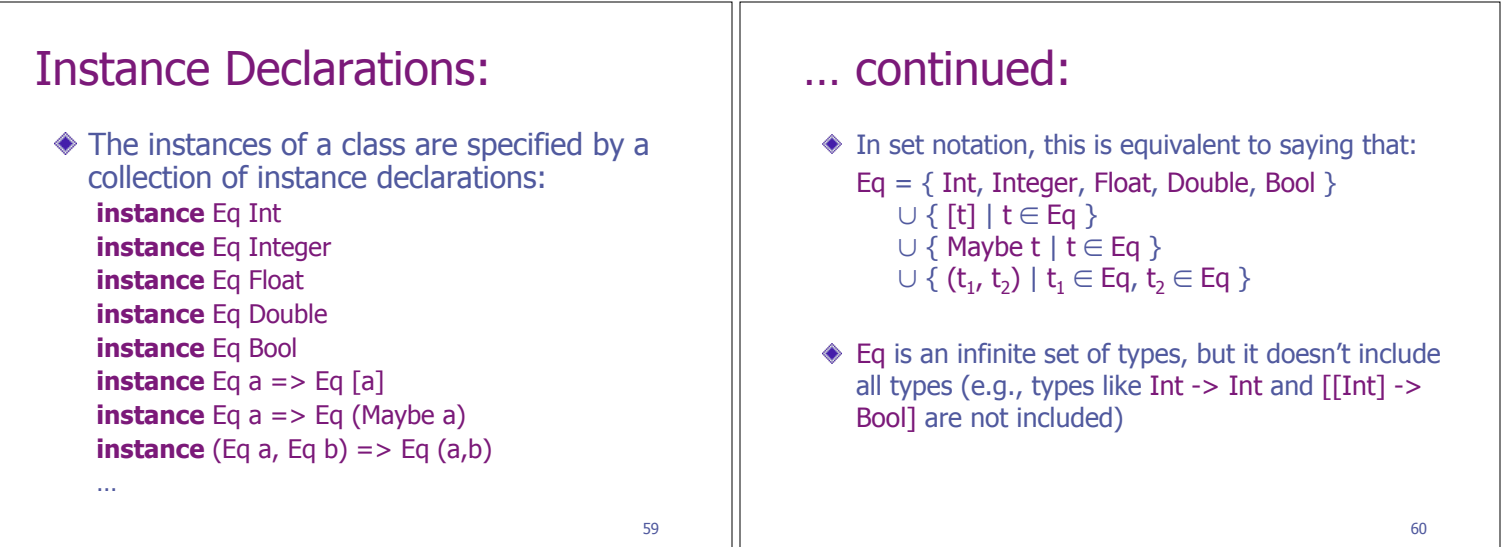

#### 61 Derived Instances (1): The prelude provides a number of types with instance declarations that include those types in the appropriate classes Classes can also be extended with definitions for new types by using a deriving clause: **data** T = … **deriving** Show **data** S = … **deriving** (Show, Ord, Eq) The compiler will check that the types are appropriate to be included in the specified classes. 62 Operations: The prelude also provides a range of functions, with restricted polymorphic types:  $(==)$  :: Eq a => a -> a -> Bool (+) :: Num  $a \Rightarrow a \Rightarrow a \Rightarrow a$ min :: Ord a => a -> a -> a show  $\therefore$  Show a => a -> String fromInteger :: Num a => Integer -> a  $\triangle$  A type of the form C a => T(a) represents all types of the form  $T(t)$  for any type  $t$  that is an instance of the class C

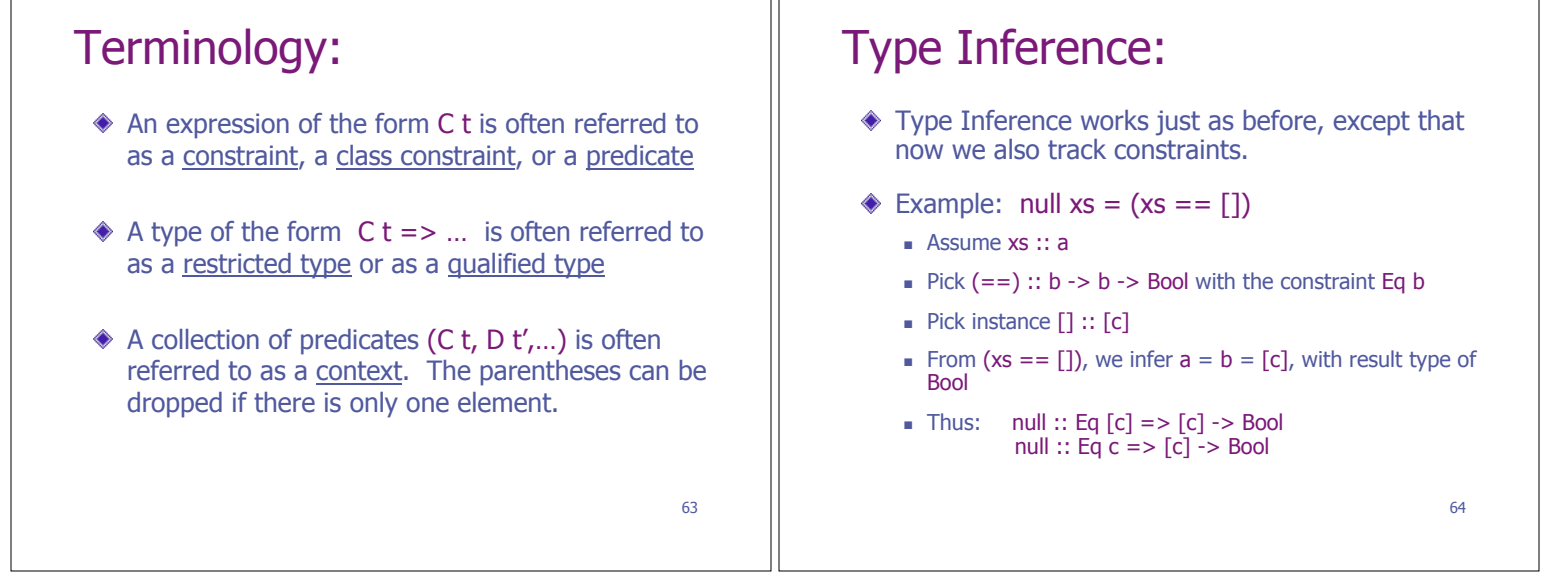

ПĒ

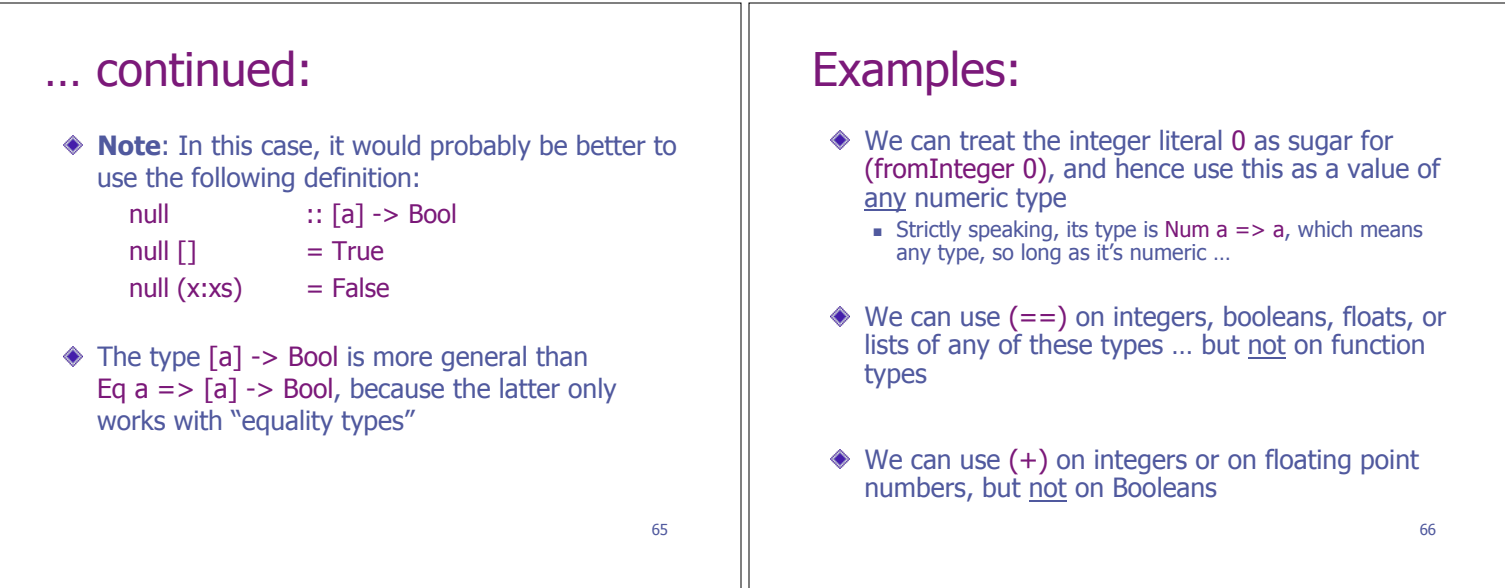

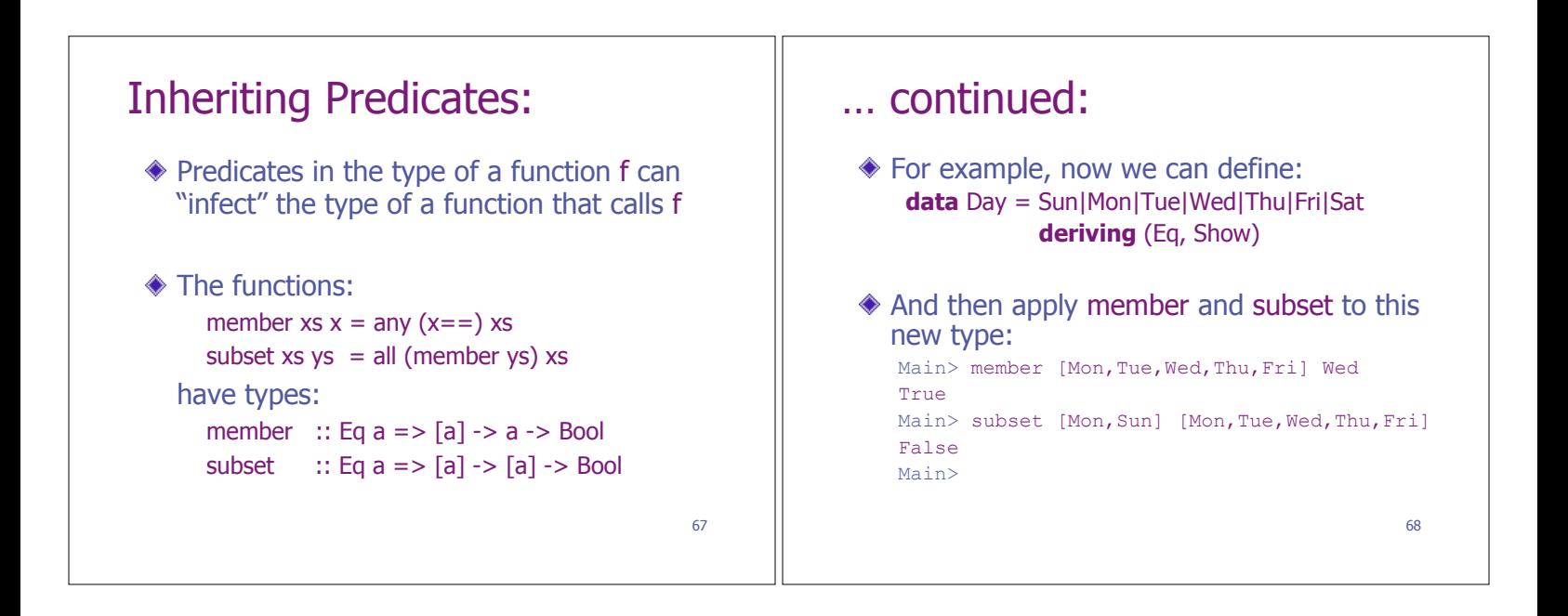

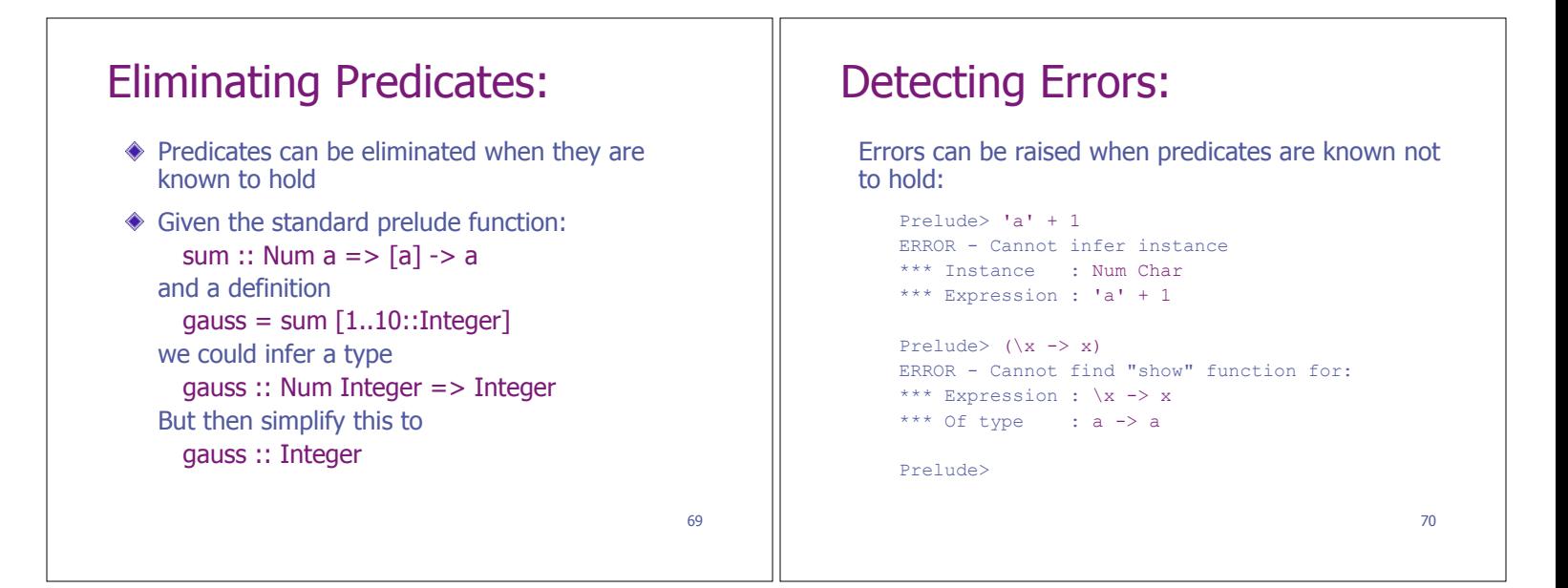

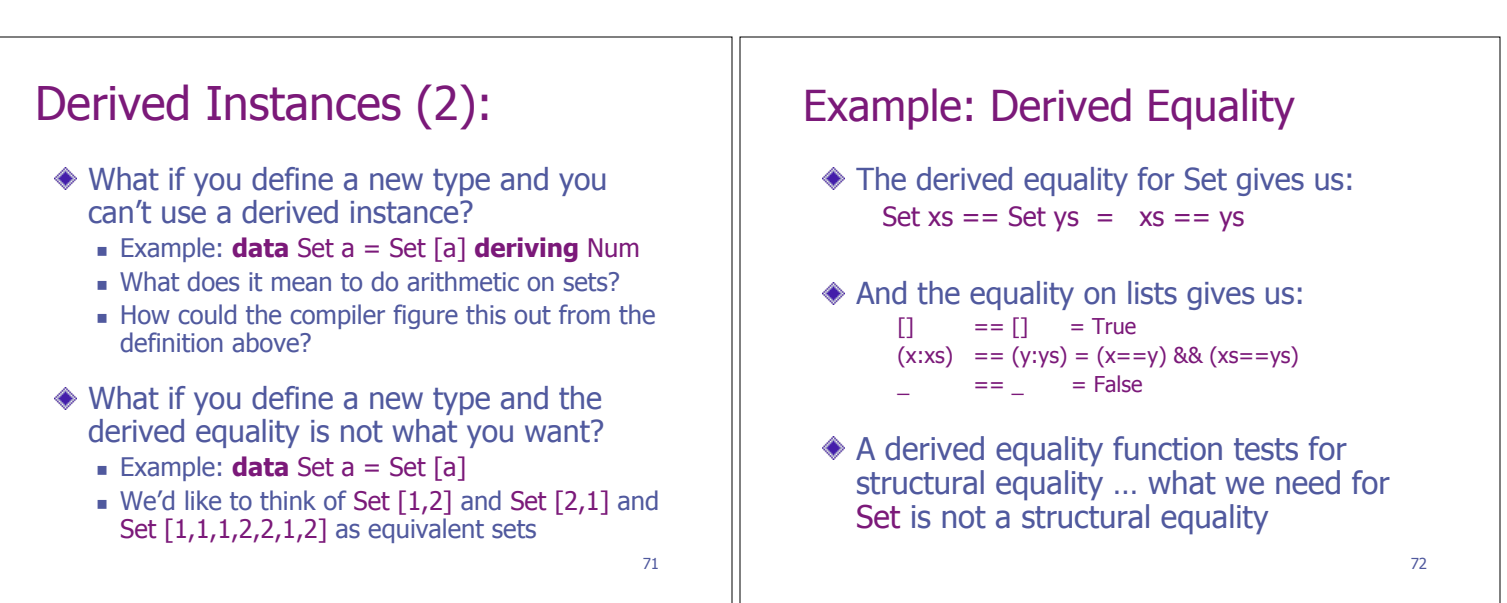

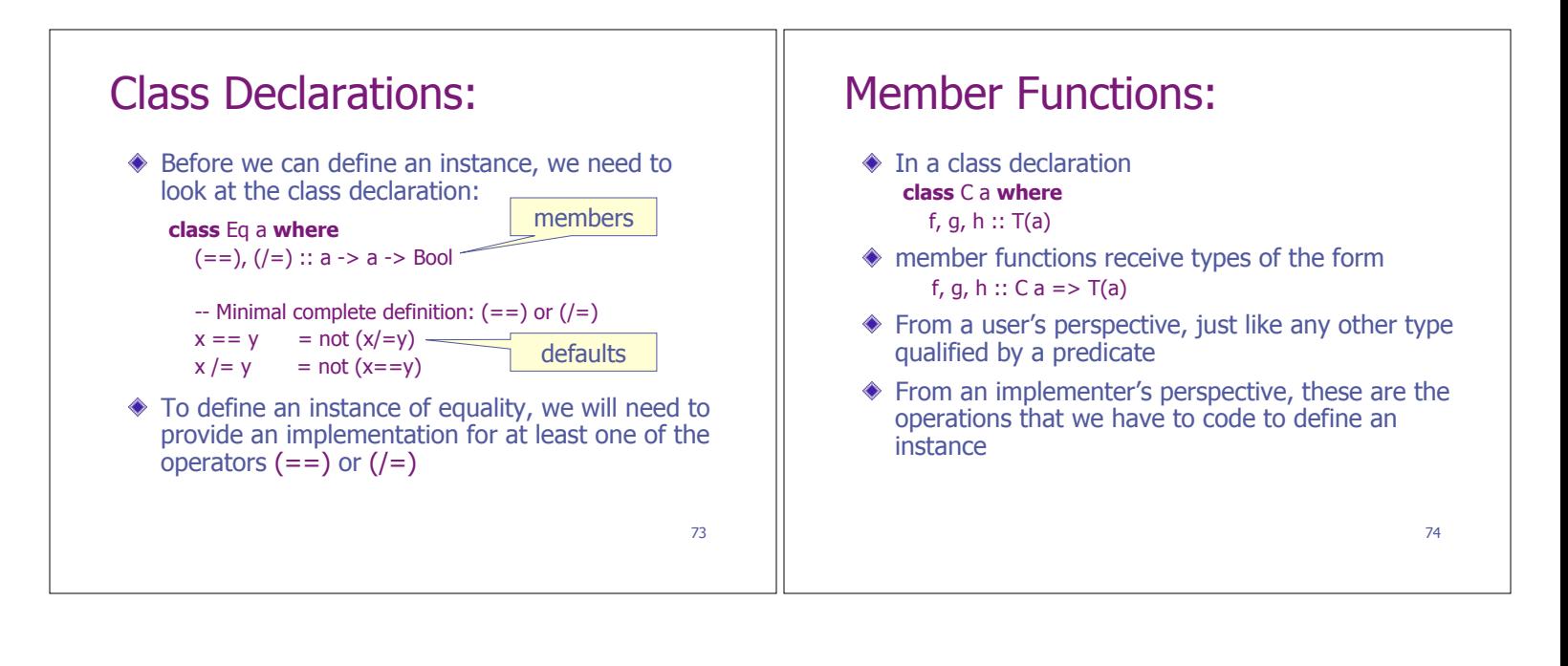

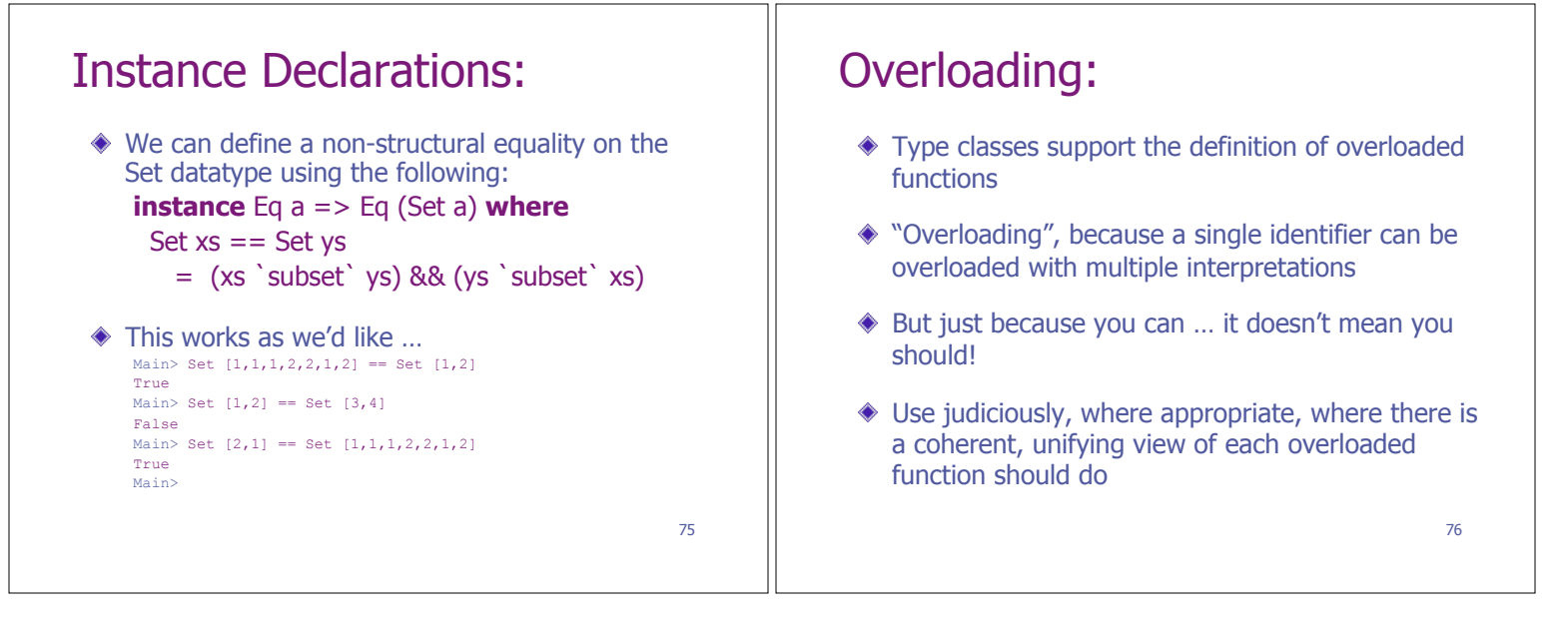

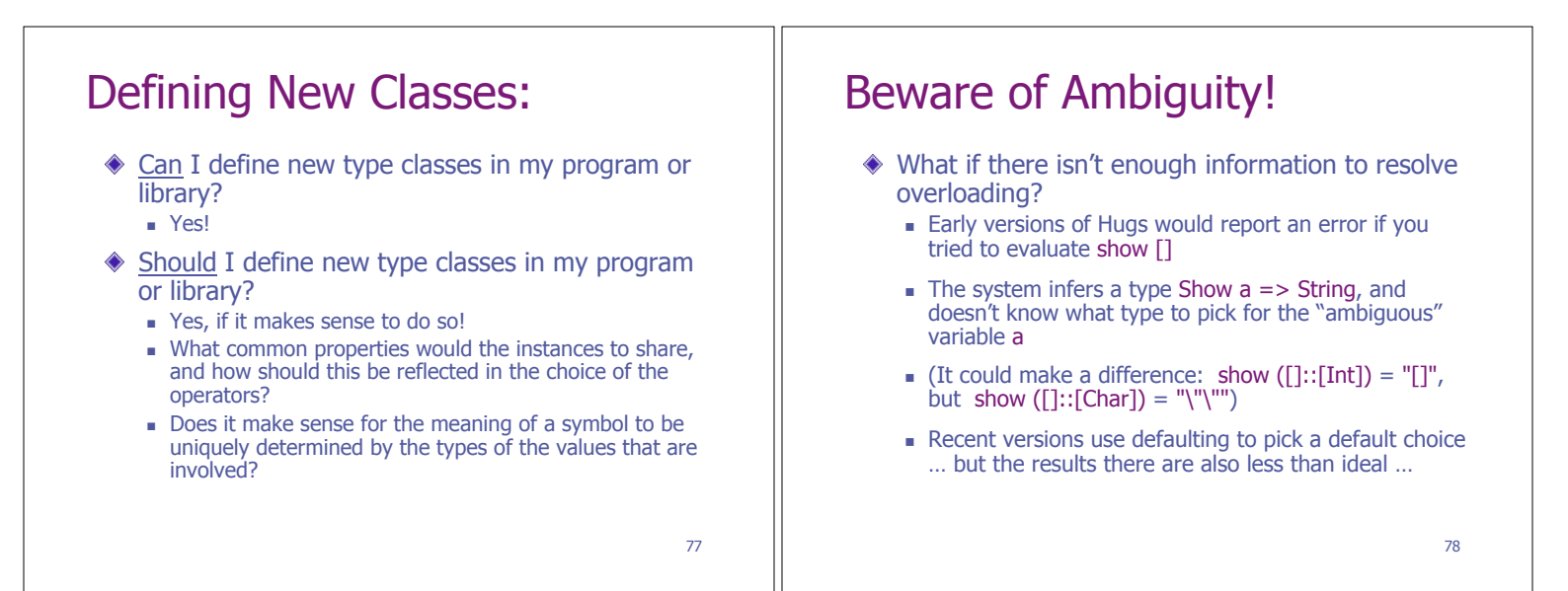

# Summary:

- Type classes provide a way to describe sets of types and related families of operations that are defined on their instances
- A range of useful type classes are built-in to the prelude
- ◆ Classes can be extended by deriving new instances or defining your own
- New classes can also be defined
- Once you've experienced programming with type classes, it's hard to go without …

79